## **ESERCITAZIONE 2**

**Note**:

È consigliato visualizzare i risultati delle operazioni (non aggiungendo il ";" alla fine del comando), per controllare se sono esatti.

E' bene salvare i risultati delle operazioni in un file binario, formato ".mat" (comando SAVE visto la scorsa lezione).

## **ESERCIZIO 2.1**

Scrivere un M-file con i comandi per:

- avere in input da tastiera i valori degli angoli alfa (α) e beta (β)
- calcolare le seguenti espressioni:
	- $z = \cos^2(\alpha) + \sin^2(\alpha)$
	- $\mathbf{x} = \operatorname{sen}(2\alpha)$
	- $\bullet$  y1 = 2sen( $\alpha$ )cos( $\alpha$ ) (come sono x1 e y1?)
	- $\blacksquare$  al = sen<sup>-1</sup>(x1) (funzione arcoseno) *in GRADI Ricordare la conversione: gradi = radianti \* 180/*<sup>π</sup>
	- $\sim x^2 = \cos(2\alpha)$
	- $y^2 = 2\cos^2(\alpha) 1$  (come sono x2 e y2?)
	- **a**  $2 = \cos^{-1}(x^2)$  in *GRADI*

$$
x3 = \tan(2α)
$$
  
\n
$$
y3 = \frac{2 \tan(α)}{1 - \tan^2(α)}
$$
 (come sono x3 e y3?)

- **a**  $a3 = \tan^{-1}(x3)$  in *GRADI*
- $x^4 = \text{sen}(\alpha) + \text{sen}(\beta)$ v4 =  $2\text{sen}\left(\frac{\alpha+\beta}{2}\right)\cos\left(\frac{\alpha-\beta}{2}\right)$  (come sono x4 e y4?)

• 
$$
x5 = \cos(\alpha) + \cos(\beta)
$$
  
\n•  $y5 = 2\cos\left(\frac{\alpha + \beta}{2}\right)\cos\left(\frac{\alpha - \beta}{2}\right)$  (come sono x5 e y5?)

1) Richiamare l'M-file, assegnando ad alfa (α) e beta (β) i valori:

a) 
$$
\alpha = \pi/3
$$
  $\beta = \pi/4$  b)  $\alpha = 6/5\pi$   $\beta = \pi/2$ 

aggiungere all'M-file creato il comando di conversione da gradi a radianti e richiamare l'M-file per alfa e beta  $(α, β)$ :

c) 
$$
(30^{\circ},60^{\circ})
$$
 d)  $(135^{\circ},90^{\circ})$ 

## **ESERCIZIO 2.2**

Scrivere un M-file con i comandi per:

- avere in input da tastiera i valori delle variabili: re\_z1, im\_z1, re\_z2 e im\_z2 (per il caso a)
- r1, teta1, r2,teta2 (per i casi b e c)
- calcolare le seguenti espressioni:

somma =  $z1 + z2$ diff  $= z2 - z1$ coniug  $= z2^*$ z2j =  $j \cdot z2$  $div = z2/z1$ 

Richiamare l'M-file, assegnando a z1 e z2 rispettivamente i valori:

- a)  $z1 = re z1 + im z1* i$   $z2 = re z2 + im z2* i$ re  $z1 = 1$  im  $z1 = 2$  re  $z2 = 4$  im  $z2 = 3$
- b)  $z1 = r_1 \cos(\theta_1) + j r_1 \sin(\theta_1)$   $z2 = r_2 \cos(\theta_2) + j r_2 \sin(\theta_2)$ con:  $r_1=5$   $\theta_1=0.9273$   $r_2=1$   $\theta_2=0$

c) 
$$
z1 = r_1 e^{i\theta_1}
$$
  
con:  $r_1 = 5$   $\theta_1 = 0.9273$   
 $r_2 = 1$   $\theta_2 = pi/2$ 

## *Soluzioni*

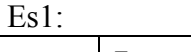

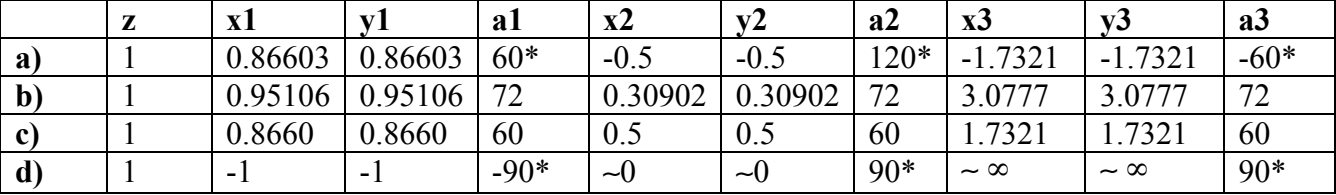

\* notare come l'angolo "alfa" non ha lo stesso valore (dipende dalla funzione inversa utilizzata)

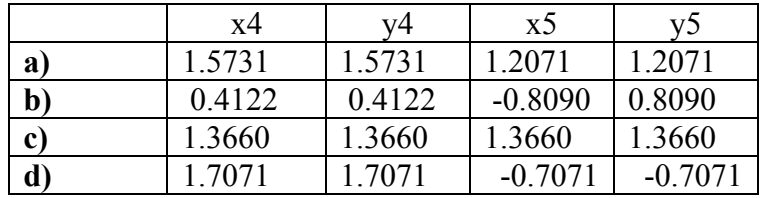

Es3:

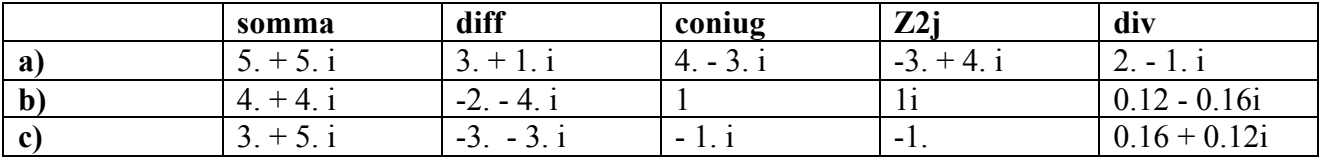